**Инновационный подход к созданию объёмной открытки с помощью компьютерных шаблонов**

> *Вахитова Ильмира Шавкатовна Педагог дополнительного образования МБУ ДО ЦДИ «Азино» Советского района, г. Казани*

**"Развитие творческих способностей учащихся через применение инновационных методик и практик в декоративно прикладном творчестве"**

> Развитие творческих способностей – одна из актуальных задач образования. Между тем, у каждого ребенка есть свои способности и таланты, поэтому задачей педагога является систематическое целенаправленное развитие у детей подвижности и гибкости креативного мышления, воображения, способности высказывать оригинальные идеи. Современное образование требует нового подхода к методам преподавания .Чтобы научить ребенка самостоятельно мыслить, принимать решения, работать, развивать, творческие способности приходится изучать и использовать новые методики.

> Под инновациями в образовании понимается процесс совершенствования педагогических технологий, совокупности методов, приемов и средств обучения. Знание направлений, где можно находить и применить инновационные технологии при изготовлении художественно-значимых изделий, важно и для самого мастера-педагога. Так, как, где и какими способами найти эти новаторства или инновационные подходы, решения, технологии?

> Иначе говоря, новая норма всегда – трансформация старой.

Главными инновациями в области ДПИ в практике выступают: · компьютерные технологии; · использование новых материалов, сюжетов и мотивов для создания изделий народного творчества, методов и приемов. Инновационные технологии, инновационные подходы, инновационные приемы и методы - это все примеры творческой деятельности педагогов сходны в главном: увлечённом отношении к своему повседневному труду, стремлении внести что-то новое, нешаблонное, оригинальное в личную практику обучения и воспитания обучающихся, желание достичь более высоких значимых результатов в развитии творческих качеств личности ученика. Главное – умение вовлечь в ту деятельность, которая побуждает радость познания и вызывает стойкую любознательность.

Скрапбу́кинг, скрэпбу́кинг (англ. scrapbooking  $\leftarrow$ scrapbook от scrap «вырезка» + book «книга», букв. «книга из вырезок») — вид рукодельного искусства, заключающийся в изготовлении и оформлении семейных или личных фотоальбомов, открыток

Открытка – незаменимое дополнение любого подарка. В детстве каждый человек создавал особенные поделки для своих родных и близких, используя самый обычный материал. При этом поздравительная аппликация казалась самым настоящим шедевром. Сегодня же когда-то исключительно детское творчество стало широко применяться художниками и рукодельницами. Объемные поздравительные открытки, составленные из нескольких элементов, станут идеальной составляющей даже маленького сувенира. Получатель подарка высоко оценит декоративную составляющую аппликации, осознавая, что она не приобретена в магазине, а изготовлена самостоятельно. Основная задача скрапбукинга заключается в предоставлении информации через визуальную картинку. Говоря простыми словами, автор аппликации может рассказать на небольшом формате листа о ярких моментах целого дня и даже недели.

Необходимы материал для создания объёмной открытки:

- Основа открытки ( можно использовать альбомный лист белого цвета, или белую принтерную бумагу)
- Клей (можно использовать любой или ПВА или клей-карандаш)
- Краски для декора основы открытки и для декора других элементов открытки( можно любые доступные акварель, гуашь) кисточки
- Губка для посуды ( ее разрежем на несколько мелких квадратиков для декора)
- Шаблоны цветков ( сделанные на компьютере и распечатанные на цветной принтерной бумаге)
- Бумага для декора ( листья, веточки, усики для придания объёма открытки)
- Фломастеры (можно маркеры)
- ножницы

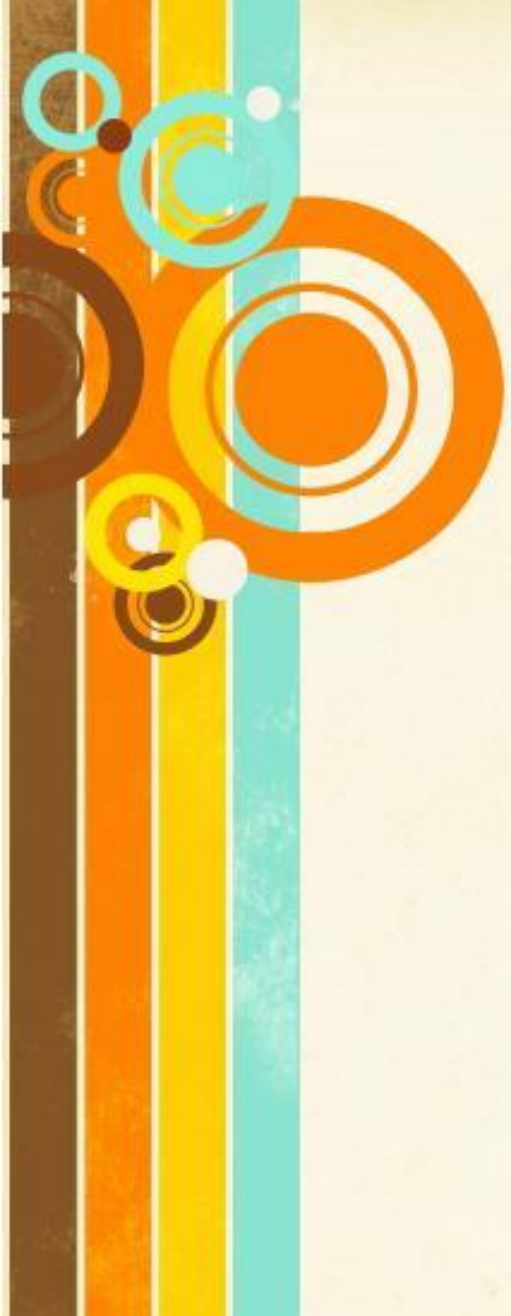

## Порядок создания открытки :

Для начала мы задекорируем основу открытки, нанесем красивые полосы гармоничных цветов акварелью (гуашью) с переходом. Добавляем брызги. Тем самым мы создаем свою дизайнерскую основу, не прибегая к готовым основам. Пока наша основа высыхает, мы из распечатанных шаблонов(цветы) вырезаем все заготовки. Заготовки(цветы) слегка декорируем при помощи губки, создаем эффект старины. Добавляем свои штрихи. Можно так же добавить слегка брызги. Склеиваем детали(цветов) и придаем объем. Где-то подрисовываем маркерами.

Из цветной принтерной бумаги нарезаем узкие полоски разных цветов, при помощи карандаша мы их слегка закручиваем.

Собираем открытку. На основу открытки мы клеим наш цветок добавляем закрученные полоски, листья(так же их можно разрисовать маркерами).

Добавляем поздравления и наша дизайнерская открытка готова.

Мы ее сделали из подручного материала, без применения специального материала.

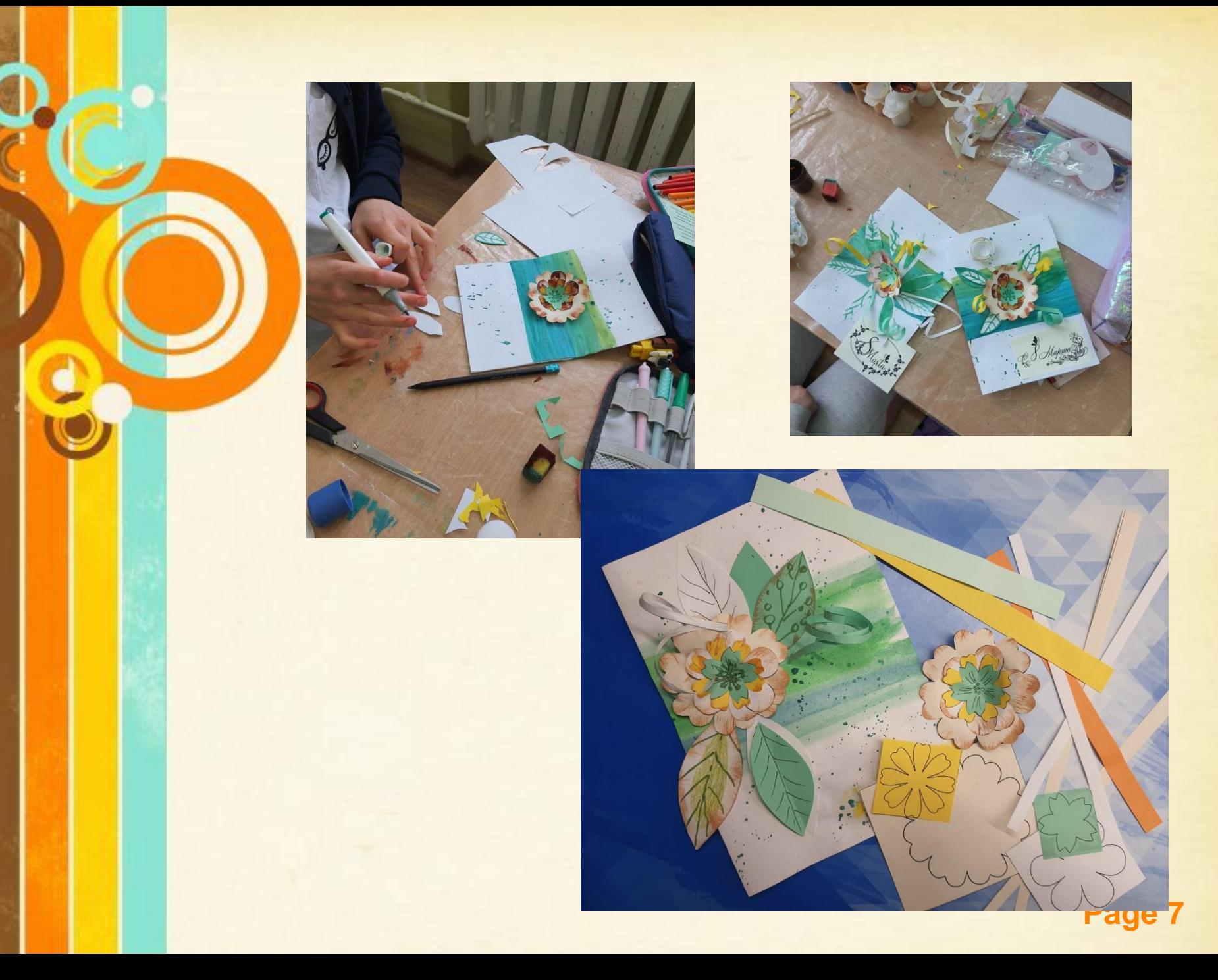